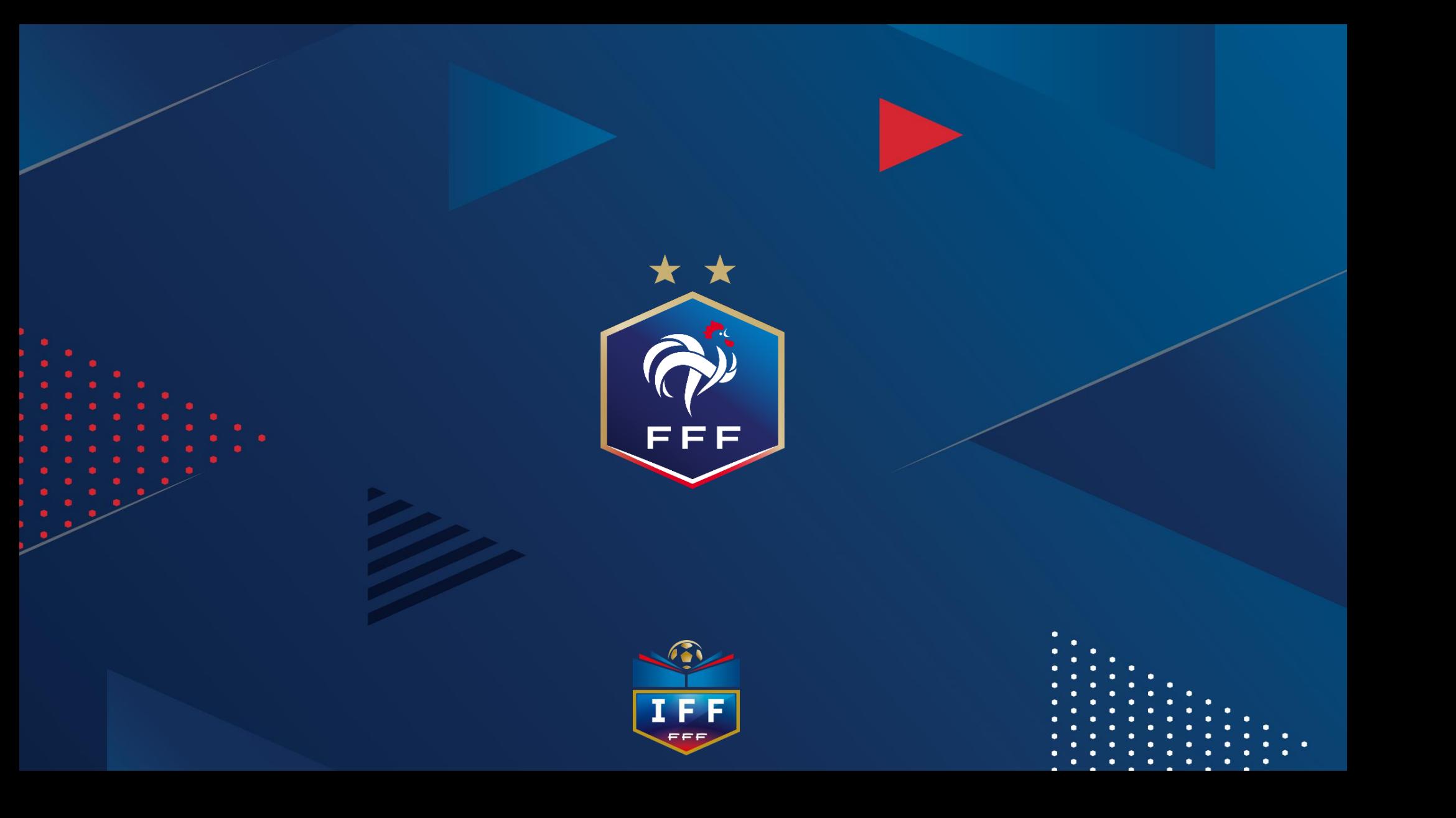

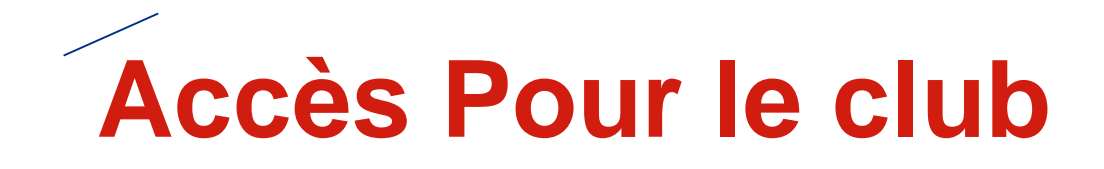

### Soit par le lien donné Soit par footclub dans le projet club

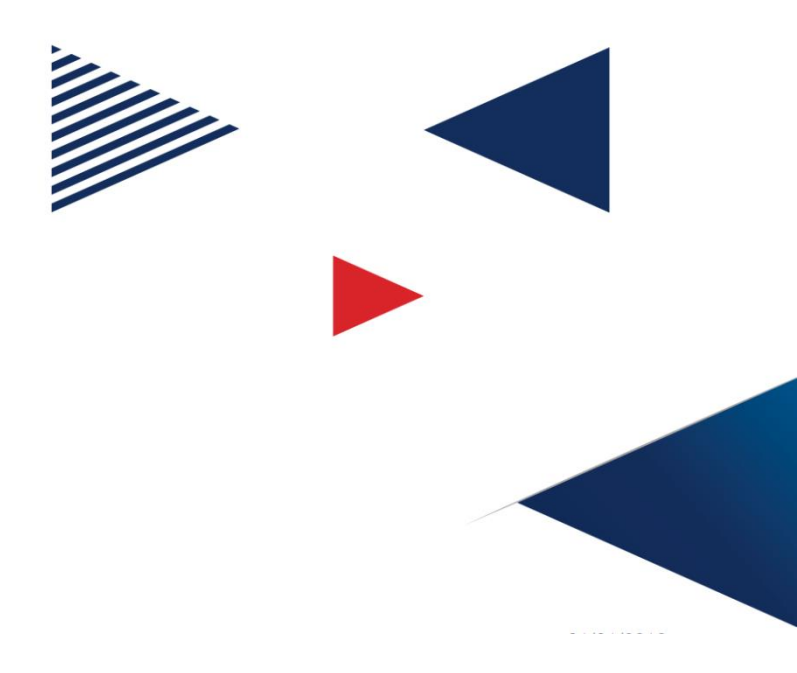

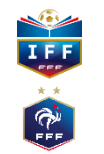

# **Vision du coté CLUBS – ouverture de l'accès**

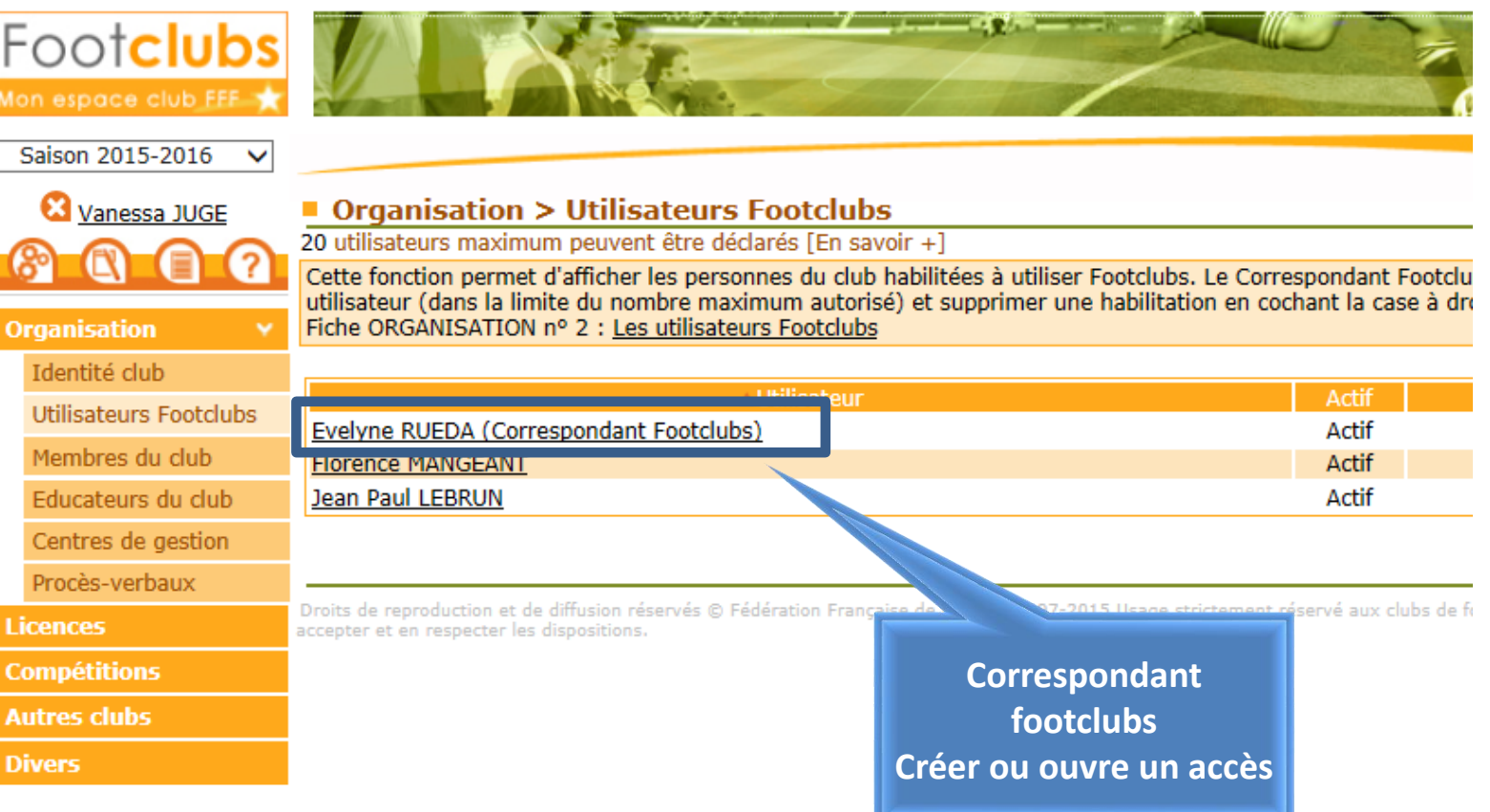

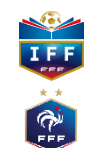

# **Vision du coté CLUBS – ouverture de l'accès**

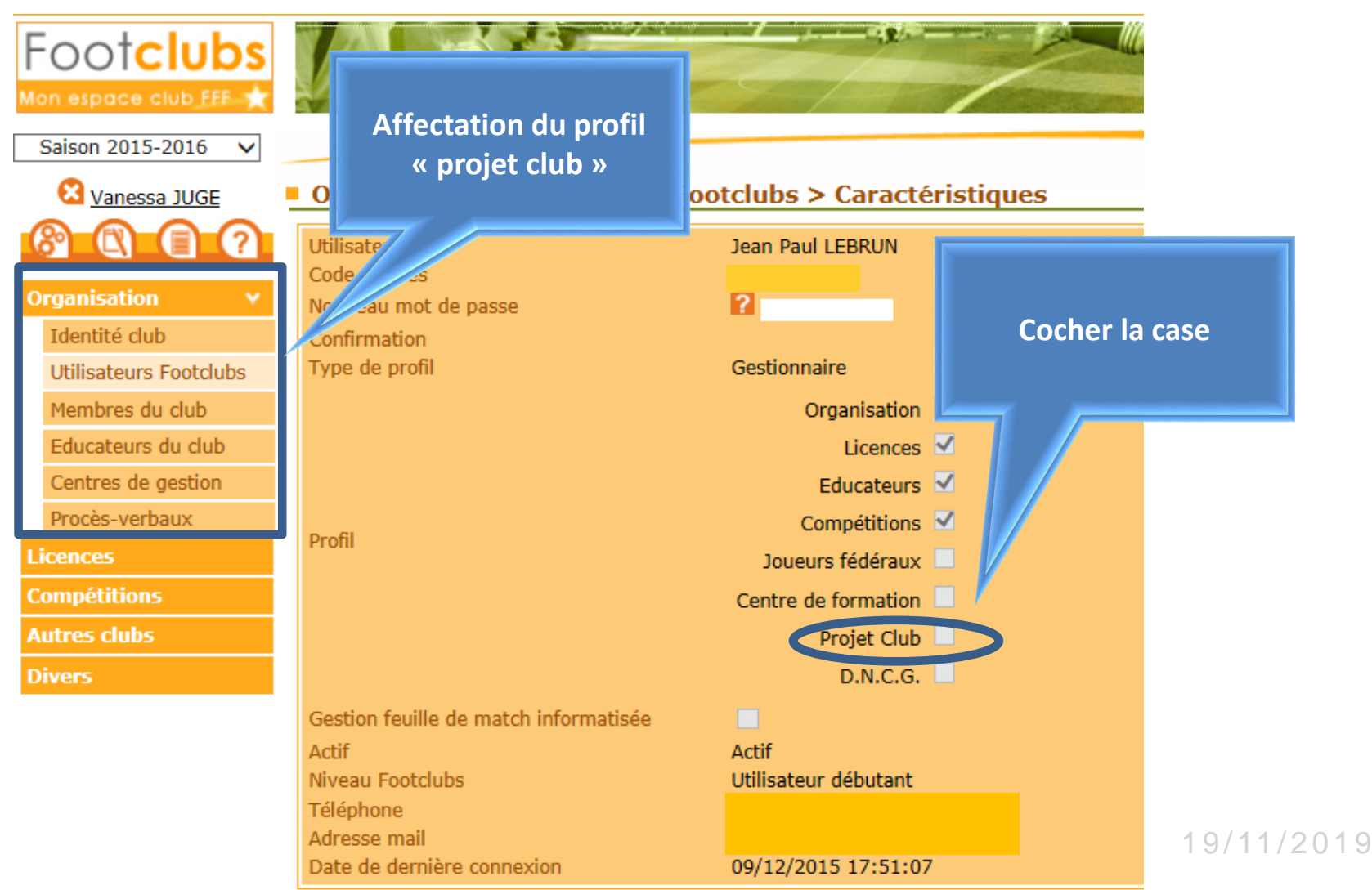

**Nix** 

 $\widehat{\mathbb{P}}$ 

# Vision du coté CLUBS - ouverture de l'accès

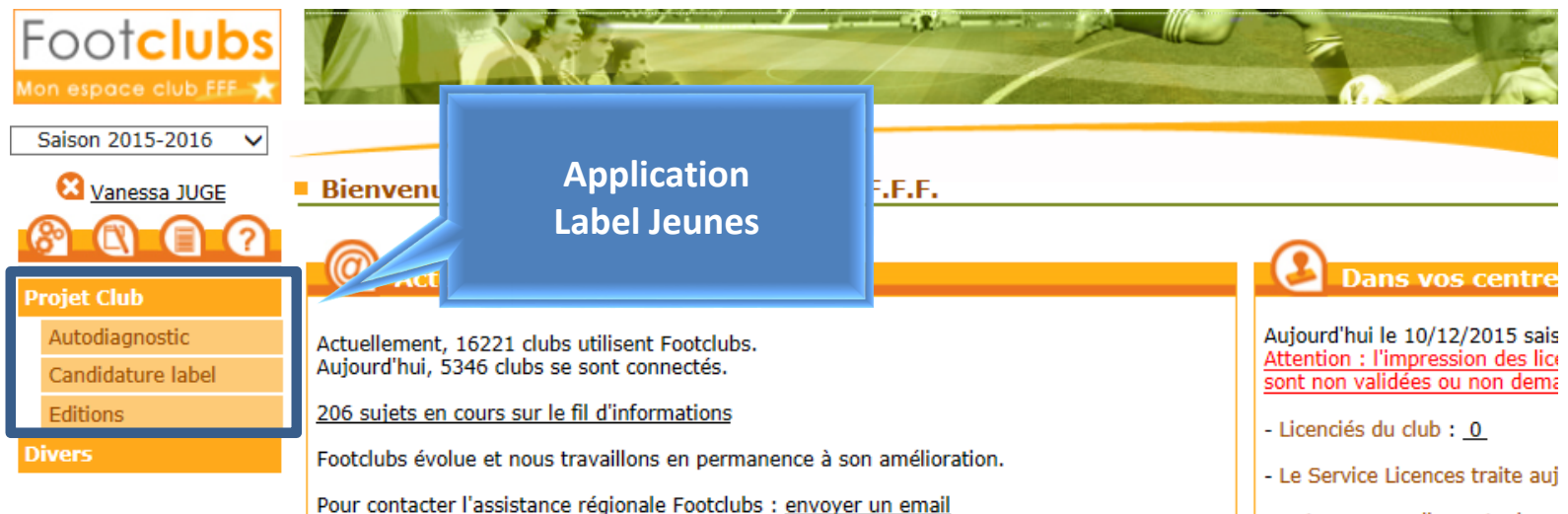

**Vous débutez dans Footclubs** 

Voici quelques clés pour mieux utiliser le logiciel :

- Sur la plupart des pages, la mention [En savoir +] permet d'obtenir de l'aide sur la fonction courante. Pour les utilisateurs débutants cette aide est systématiquement affichée.

- Le fil d'informations : il est accessible par un lien depuis la page d'accueil et par la troisième icône sous le logo. C'est une source d'informations pratiques très précieuse et il permet d'être aidé par d'autres utilisateurs si vraiment on est perdu.

- L'aide (icône ?) : permet d'accéder aux fiches du manuel Footclubs. L'ensemble des fiches

- Les renouvellements du
- Les nouvelles demandes d
- Les changements de clubs
- Estimation du délai de validat
	- Pour les renouvellements :
	- Pour les nouvelles demand

19/11/2019

- Pour les changements de c
- Dossiers en instance: 1
- Dossiers clos: 2

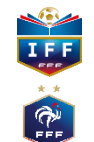

## Vision du coté CLUBS

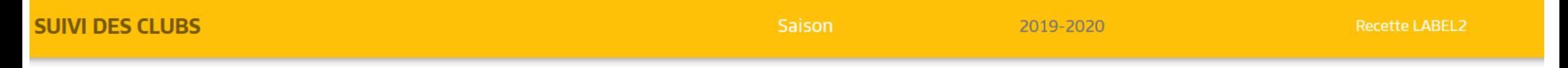

Votre club est intéressé par une demande d'accompagnement et de structuration du projet club dans le cadre de l'obtention d'un Label FFF.

En entrant dans cette démarche, votre ligue et ses districts (élus et techniciens) s'engagent à vous rencontrer et vous guider pour développer votre projet clubs.

Pour cela, nous vous demandons de compléter votre « autodiagnostic » puis de le faire valider par votre Président et votre comité directeur afin que la démarche d'accompagnement des instances soit effective.

En fonction des caractéristiques de votre club, rendez-vous sur le ou les Label FFF visés en cliquant sur les logos ci-dessous :

#### **LABELS**

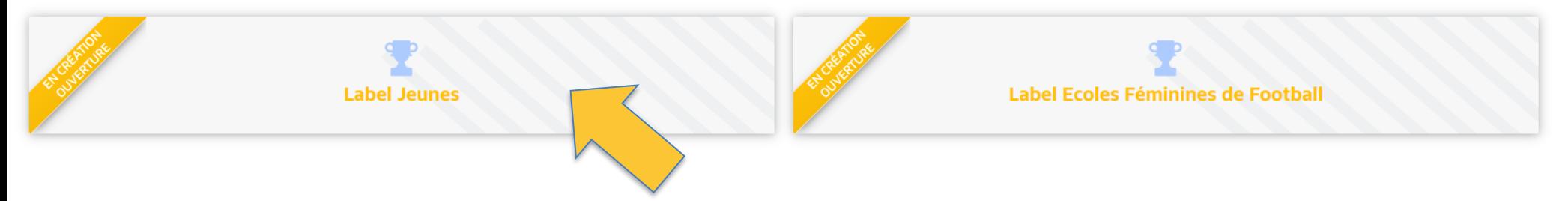

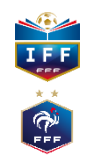

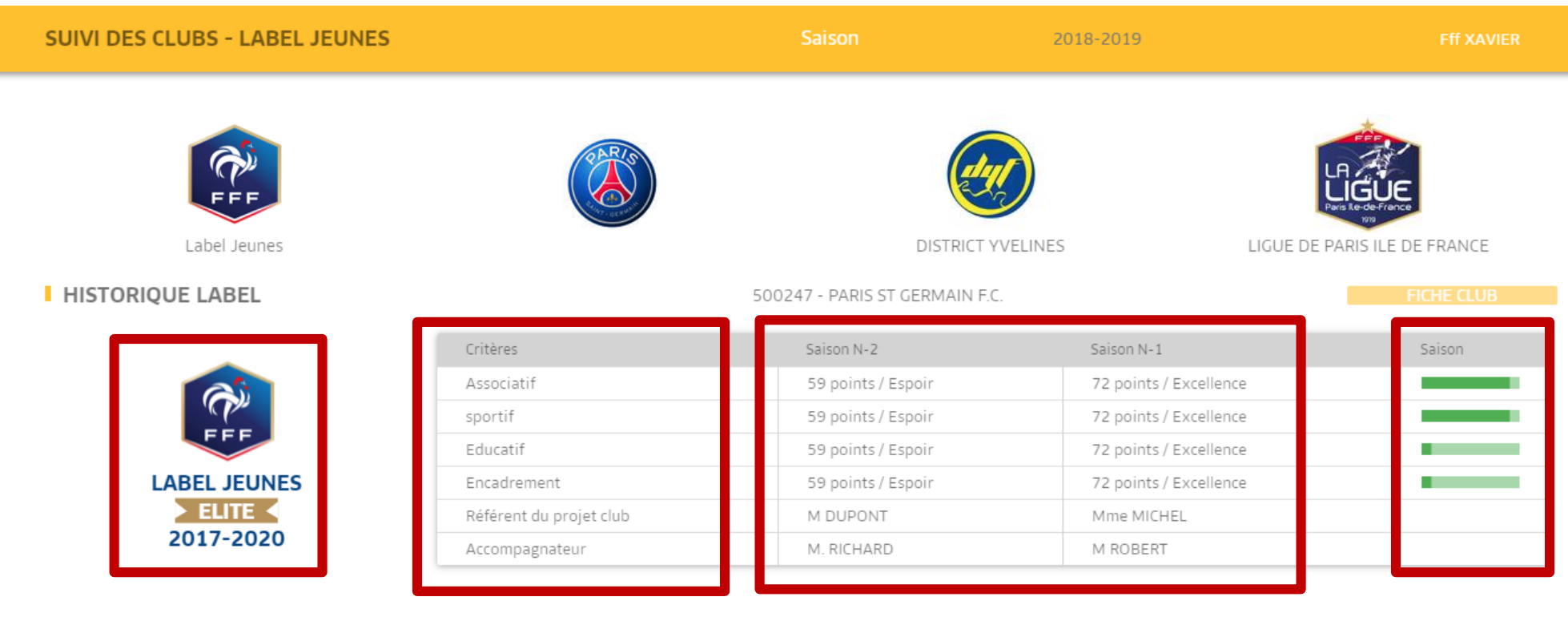

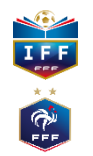

### Vision du coté CLUBS

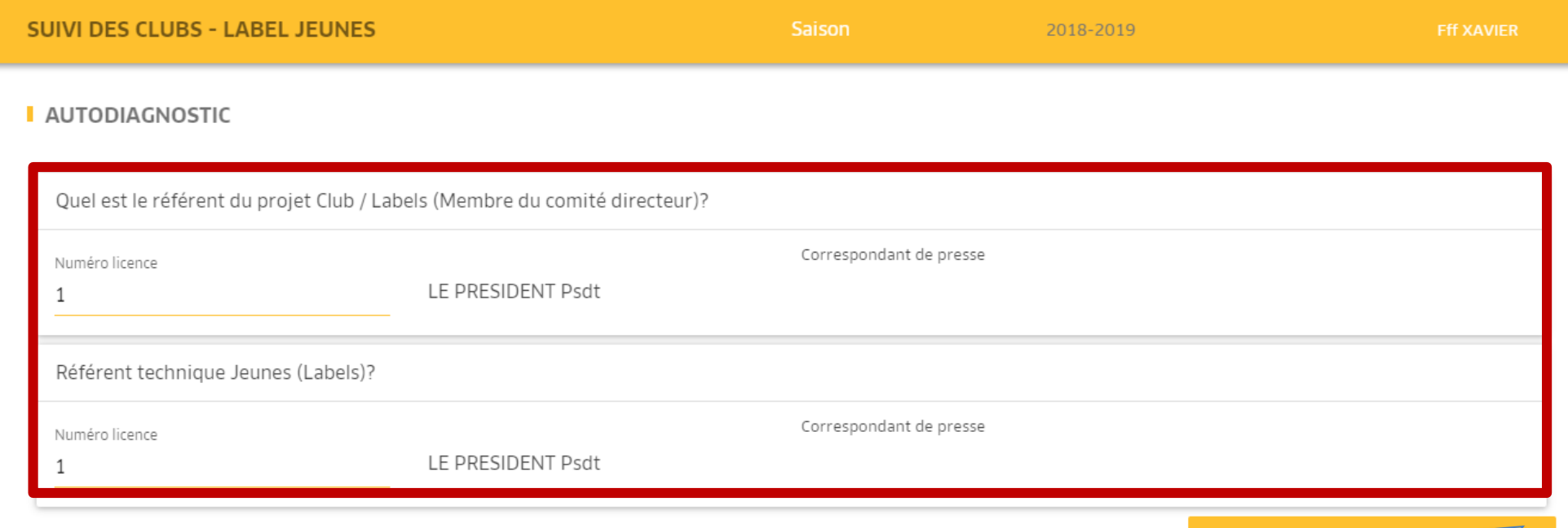

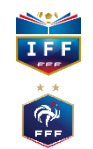

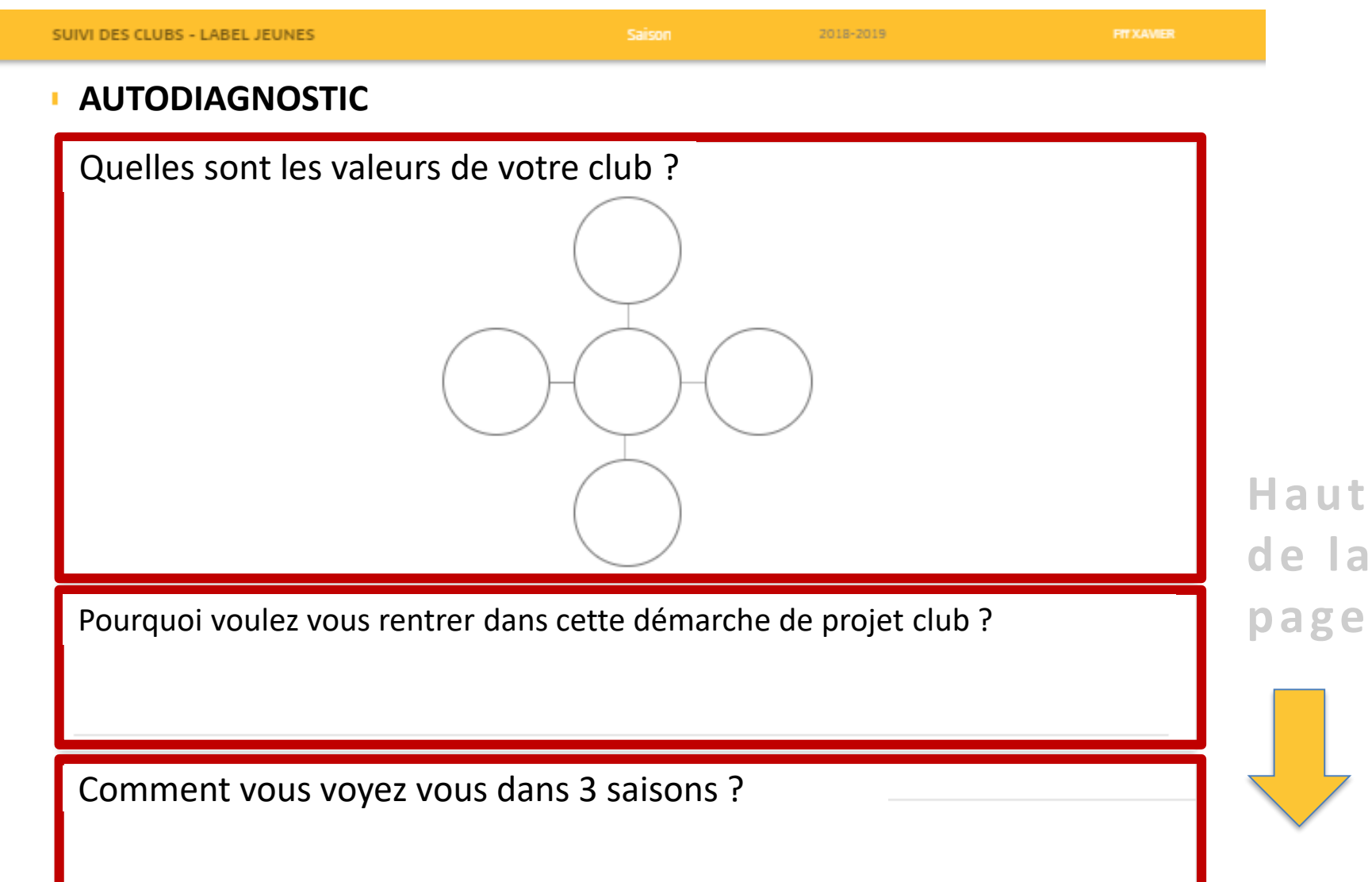

**IEE**  $\hat{\sigma}$ 

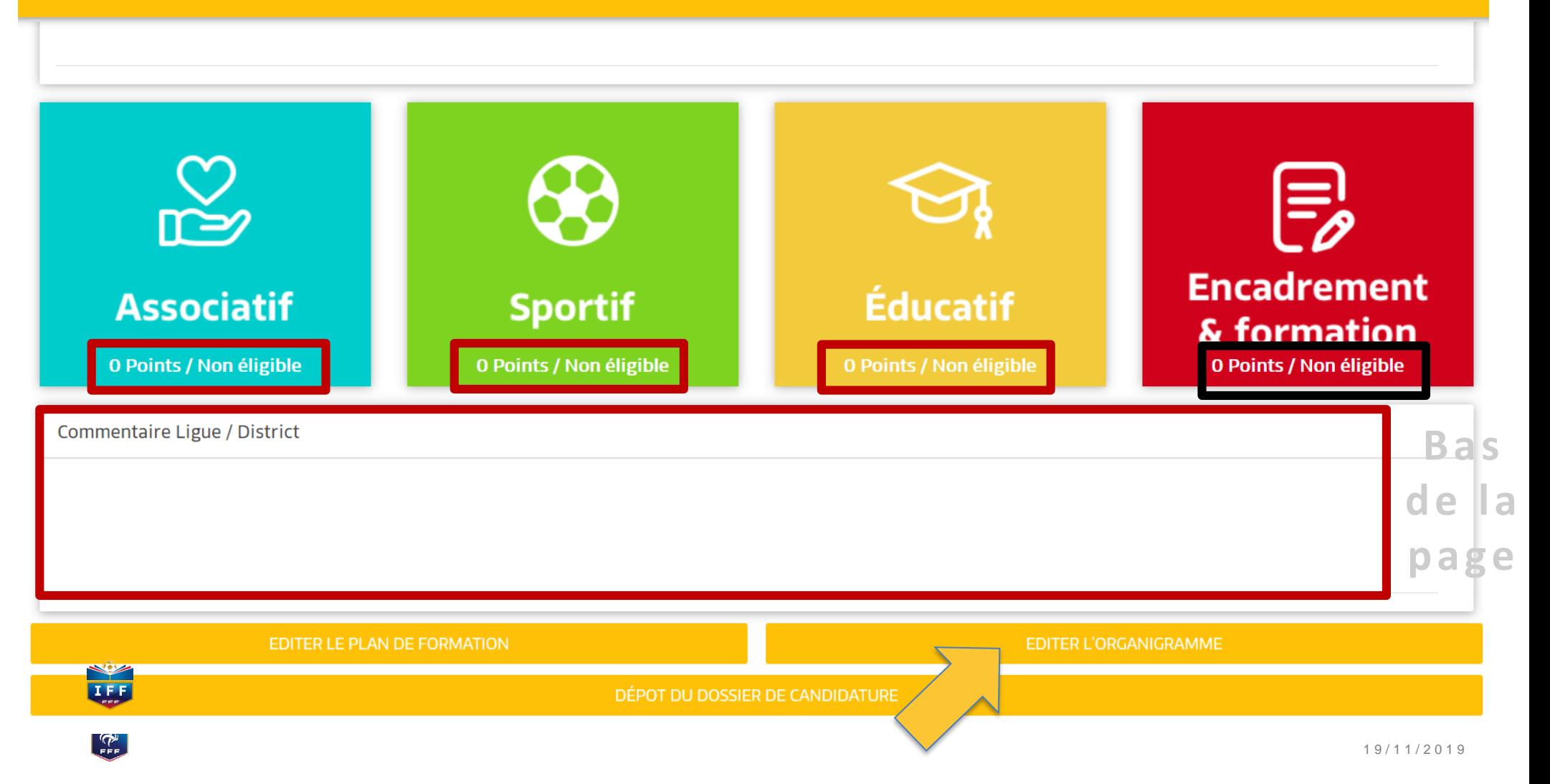

## Vision du coté CLUBS

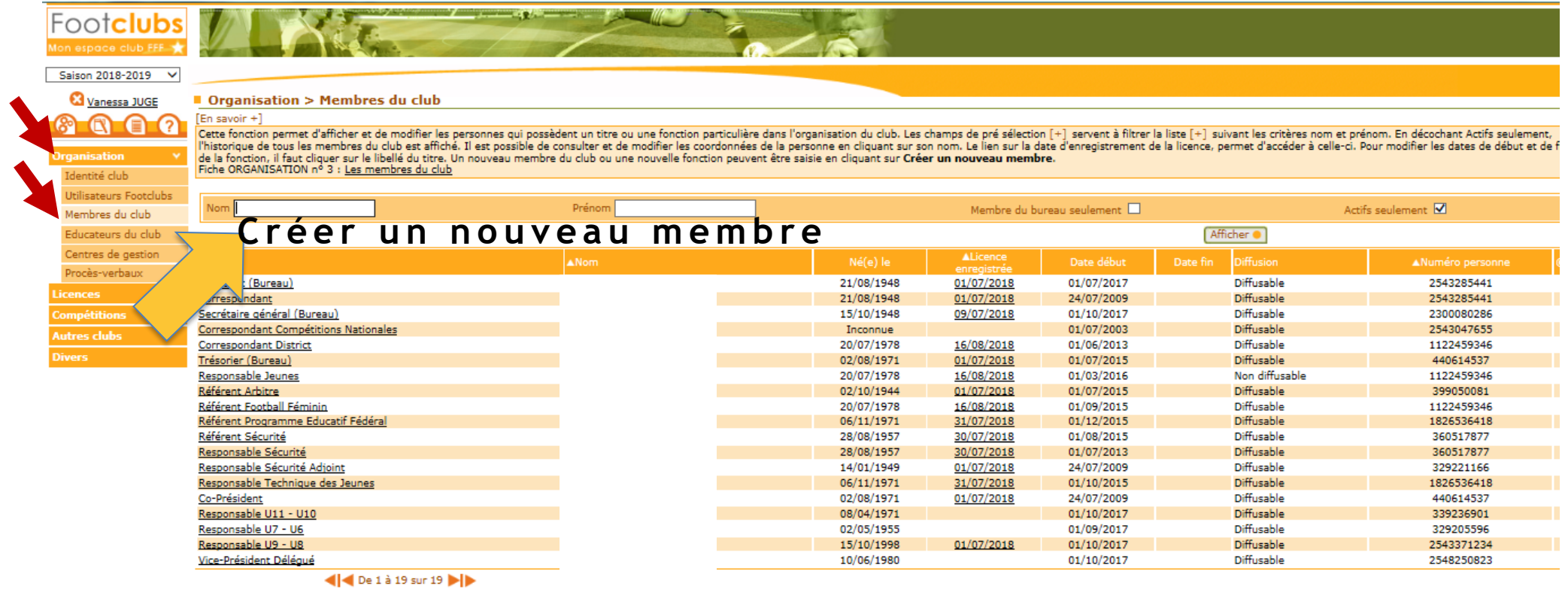

Droits de reproduction et de diffusion réservés @ Fédération Française de Football 1997-2018 Usage strictement réservé aux clubs de football. L'utilisateur du Site reconnait avoir pris connaissance des Conditions Générales

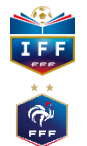

# **3 étapes obligatoires pour enregistrer un membre**

Fonction de la personne : il faut choisir un titre dans la liste déroulante, saisir la date de prise d'effet et éventuellement le numéro de la personne si vous le connaissez.

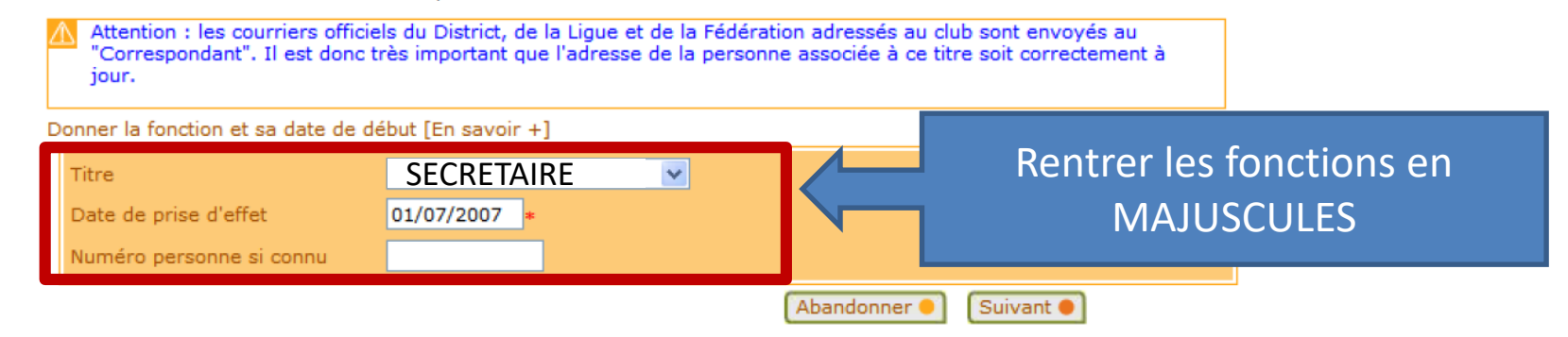

Recherche de personne : si le numéro de personne n'est pas saisi, il faut indiquer son nom, son prénom. Si cette personne n'a jamais eu une activité dans le club, il faut préciser aussi sa date de naissance et son lieu de naissance. Une liste de personnes répondant à ces critères est affichée et il faut cocher la case de celle qui est correcte. Si aucune personne n'est retrouvée ou ne semble correspondre parfaitement, vous devez soit faire <sup>[Précedent ]</sup> pour changer les critères, soit cocher la case V Nouvelle personne si elle est proposée pour saisir ses coordonnées et la créer.

Coordonnées de la personne : les informations affichées doivent être contrôlées et complétées pour être assuré de disposer de données totalement à jour.

Une fois terminé, il faut Valider . pour enregistrer la saisie. Le bouton [Abandonner C] permet d'interrompre à tout moment la saisie.

La saisie d'un nouveau membre de club, quel qu'il soit, n'engendre en aucun cas une demande de licence.

**V i s i o n du c o t é C L U B S**

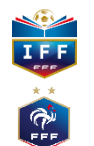

# Exemple de résultat

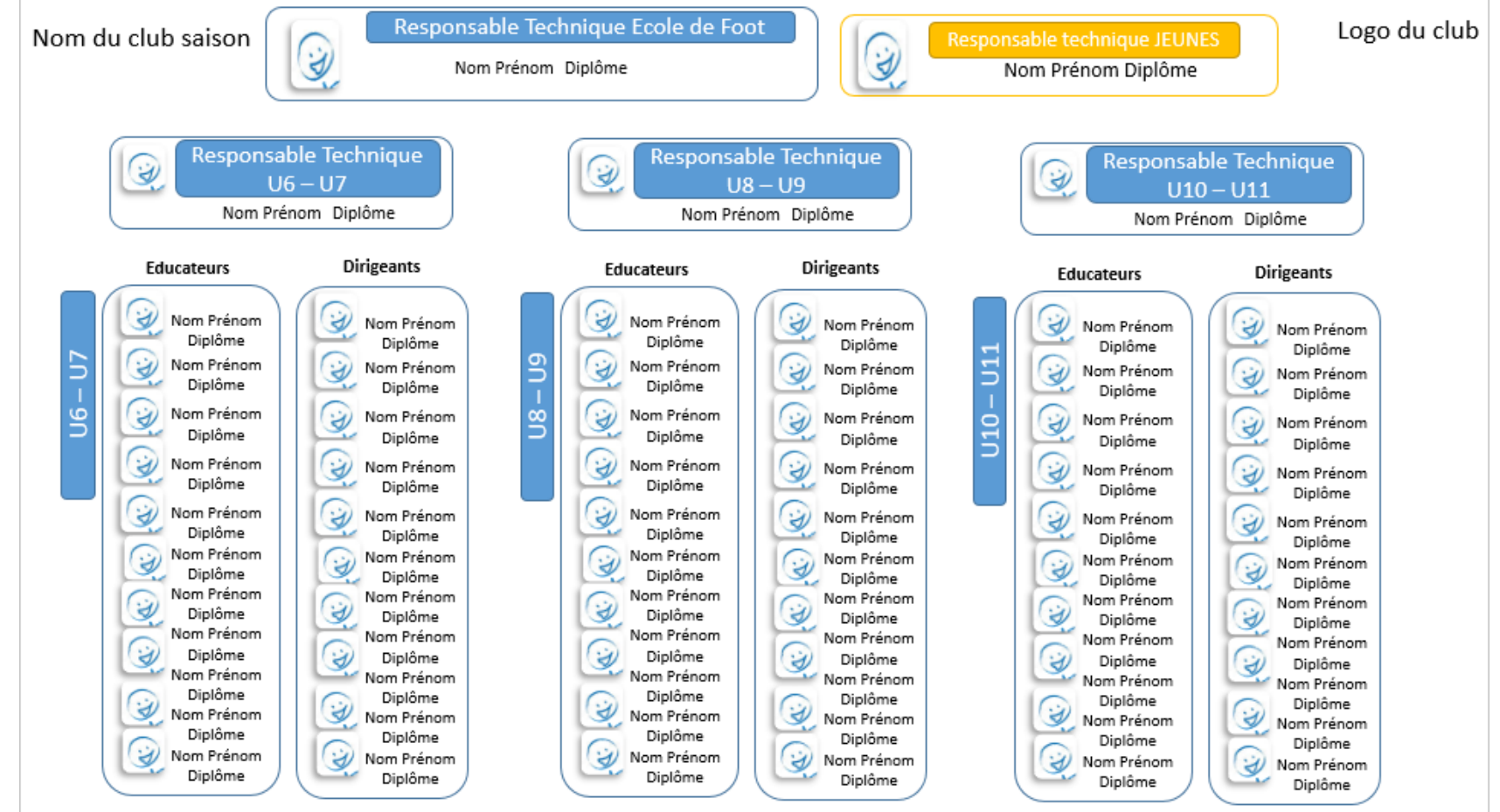

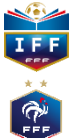

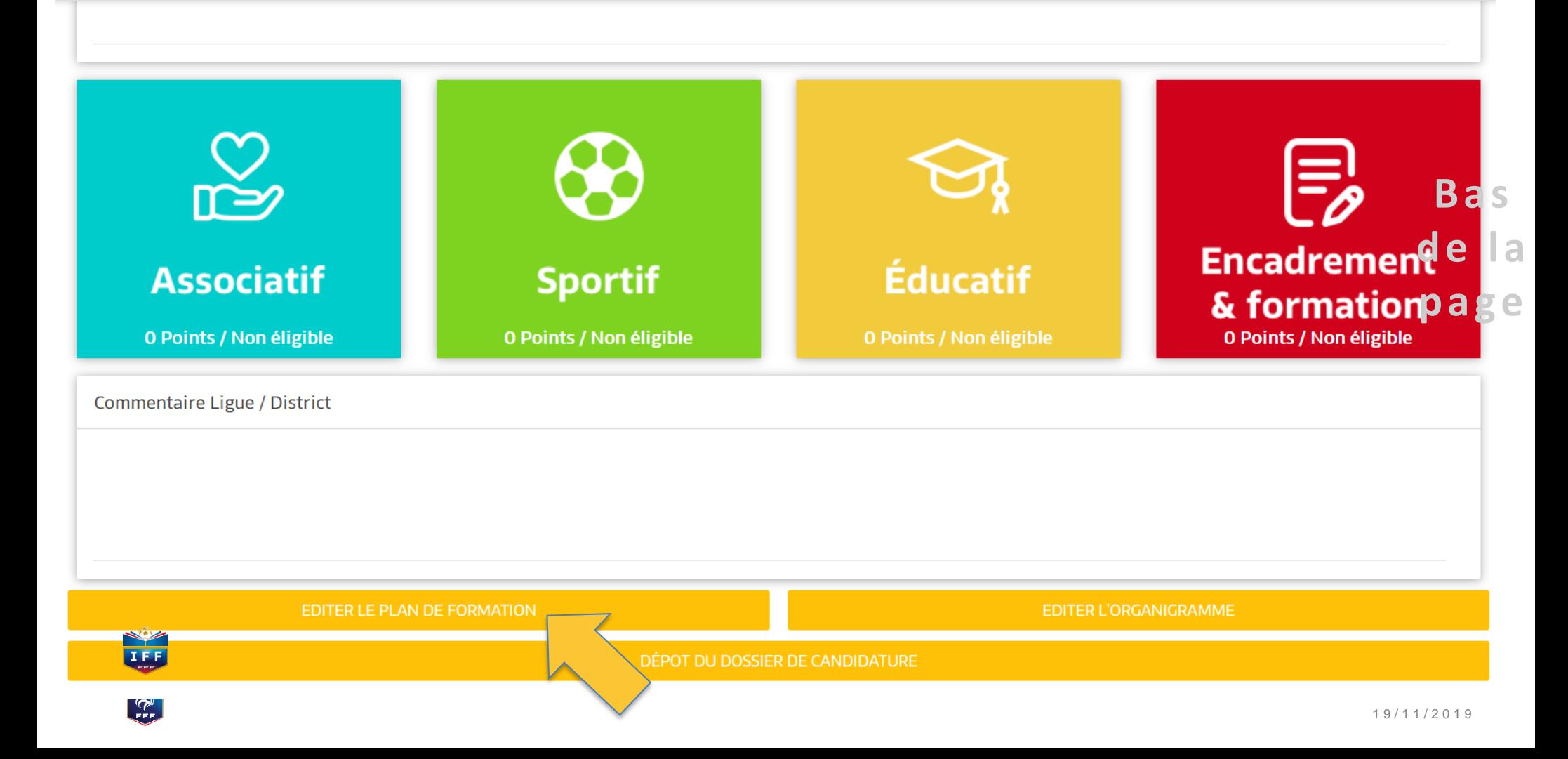

## **Exemple Plan de formation**

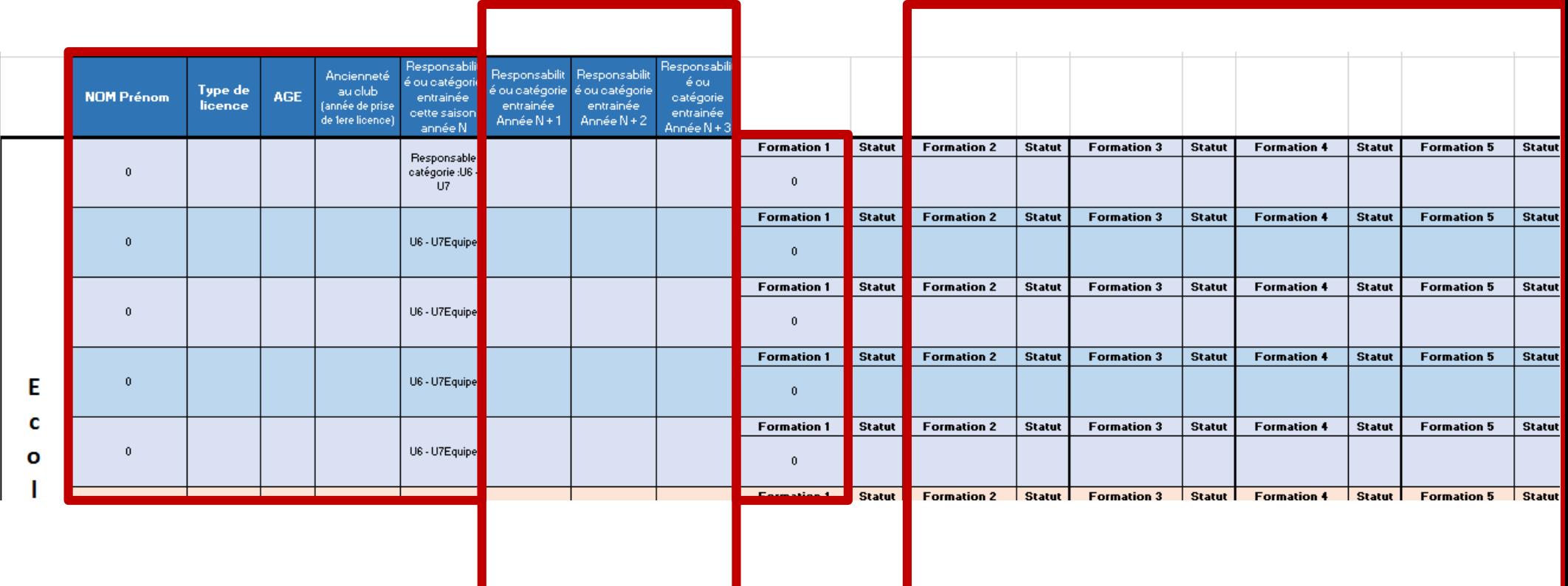

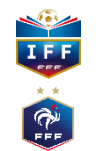

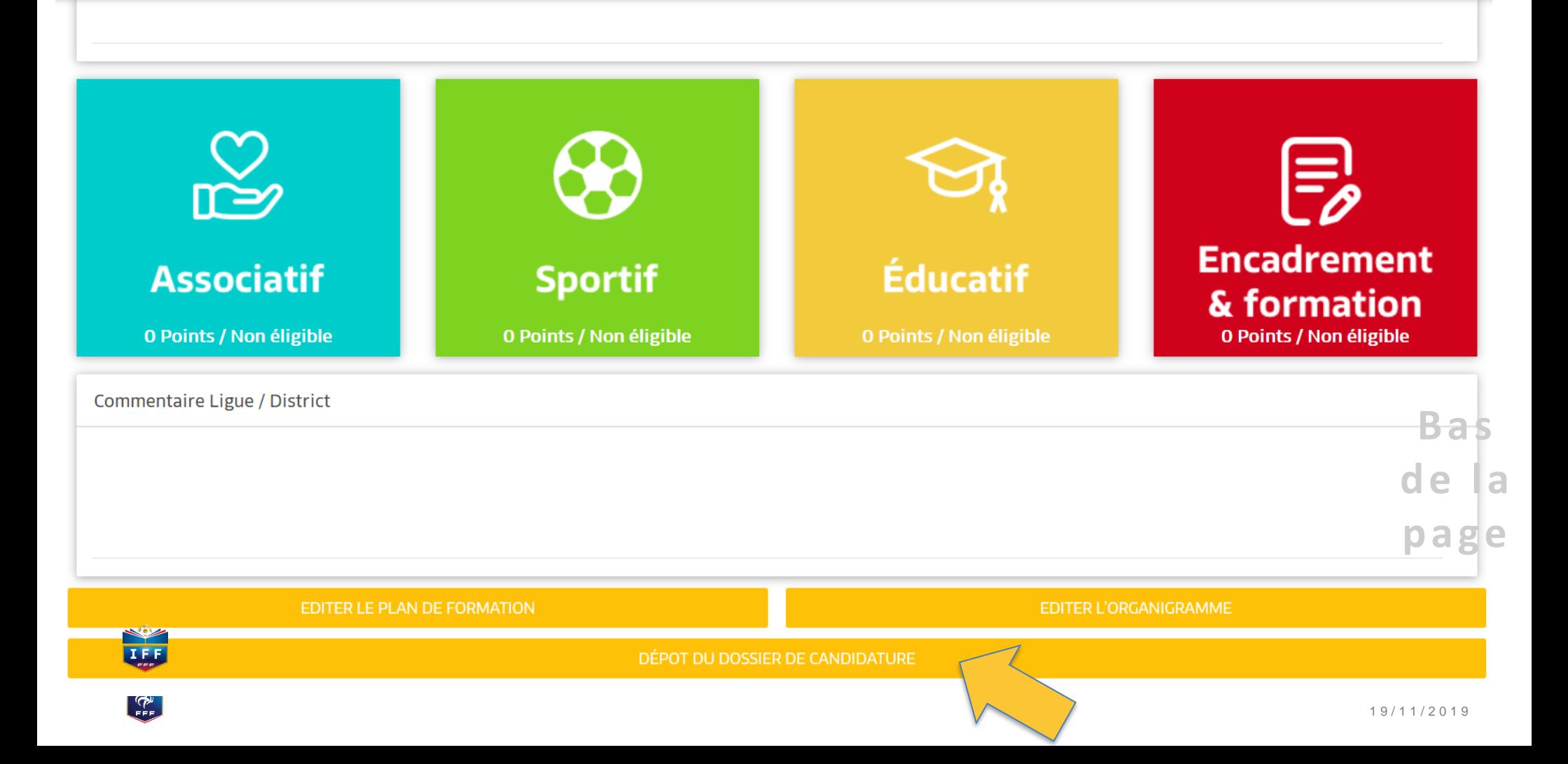

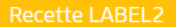

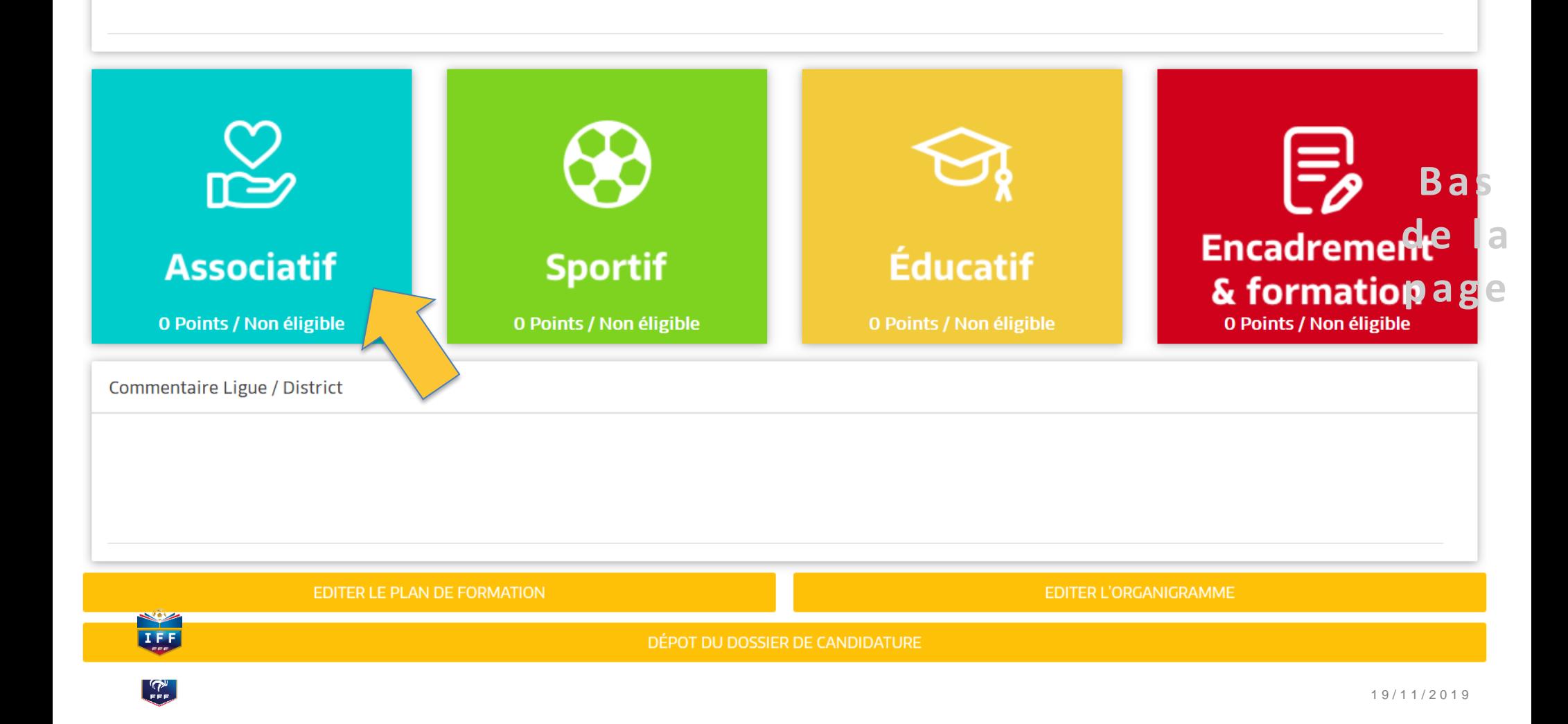

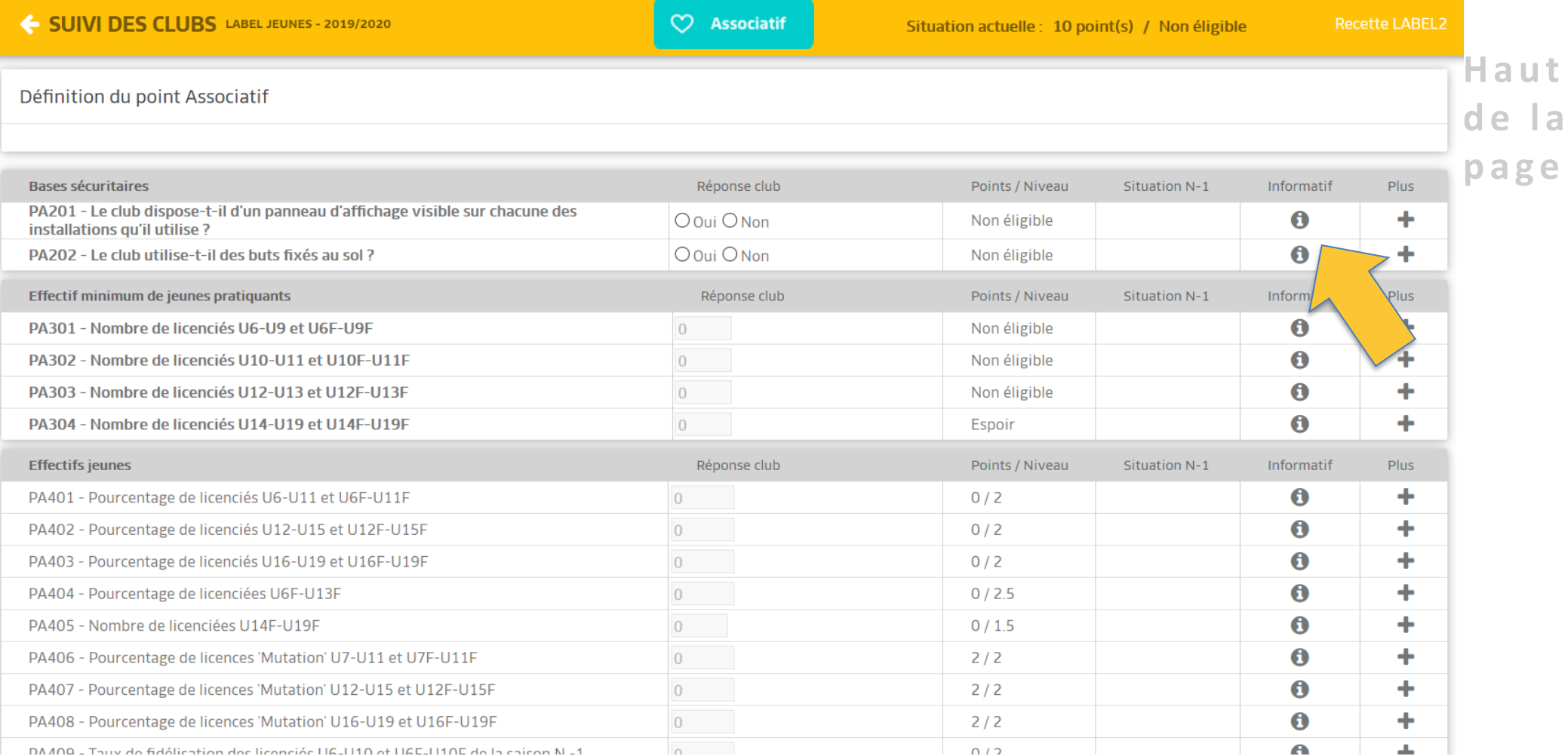

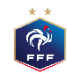

 $\mathbf t$ 

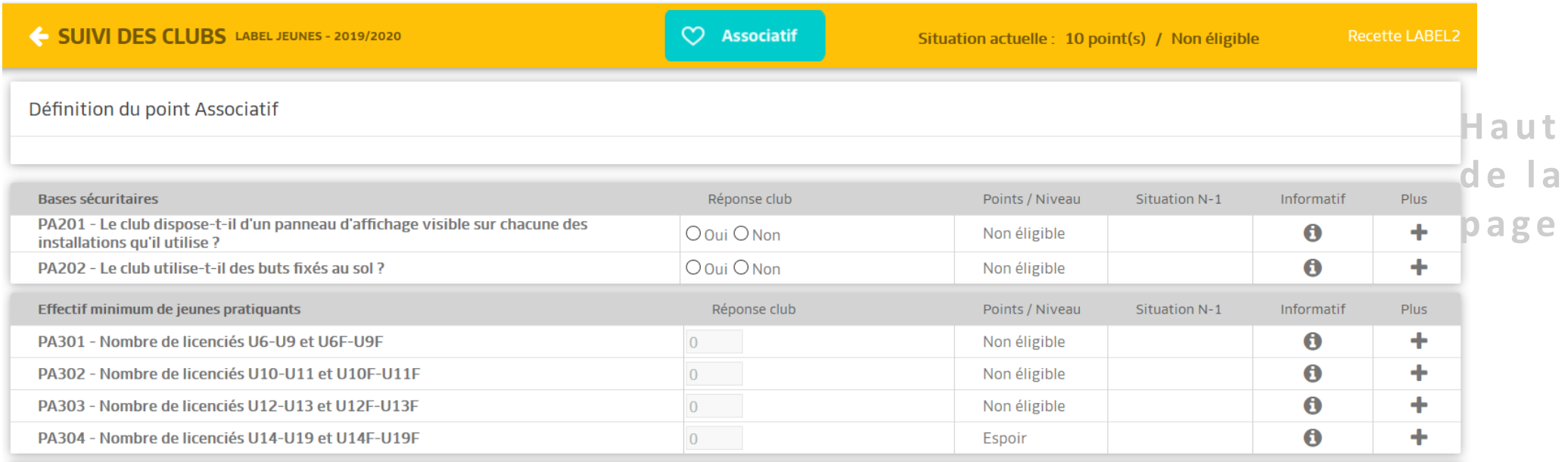

Cette donnée générée automatiquement par le système d'information de la FFF

- Pour le niveau Bronze, le nombre de licences U6F à U13F Libres et Futsal éditées doit être au moins supérieur ou égal à 8.

- Pour le niveau Argent, le nombre de licences U6F à U11F Libres et Futsal éditées doit être au moins supérieur ou égal à 12, et le nombre de licences U12F à U19F Libres et Futsal éditées doit être au moins supérieur ou égal à 12.

- Pour le niveau Or, le nombre de licences U6F à U11F éditées doit être supérieur ou égal à 20, et le nombre de licences U12F à U19F Libres et Futsal éditées doit être au moins supérieur ou égal à 25.

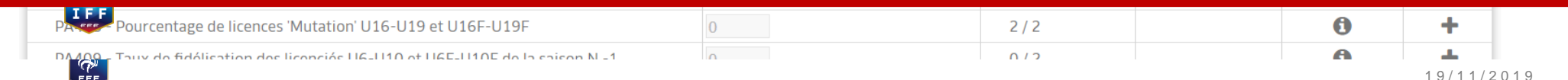

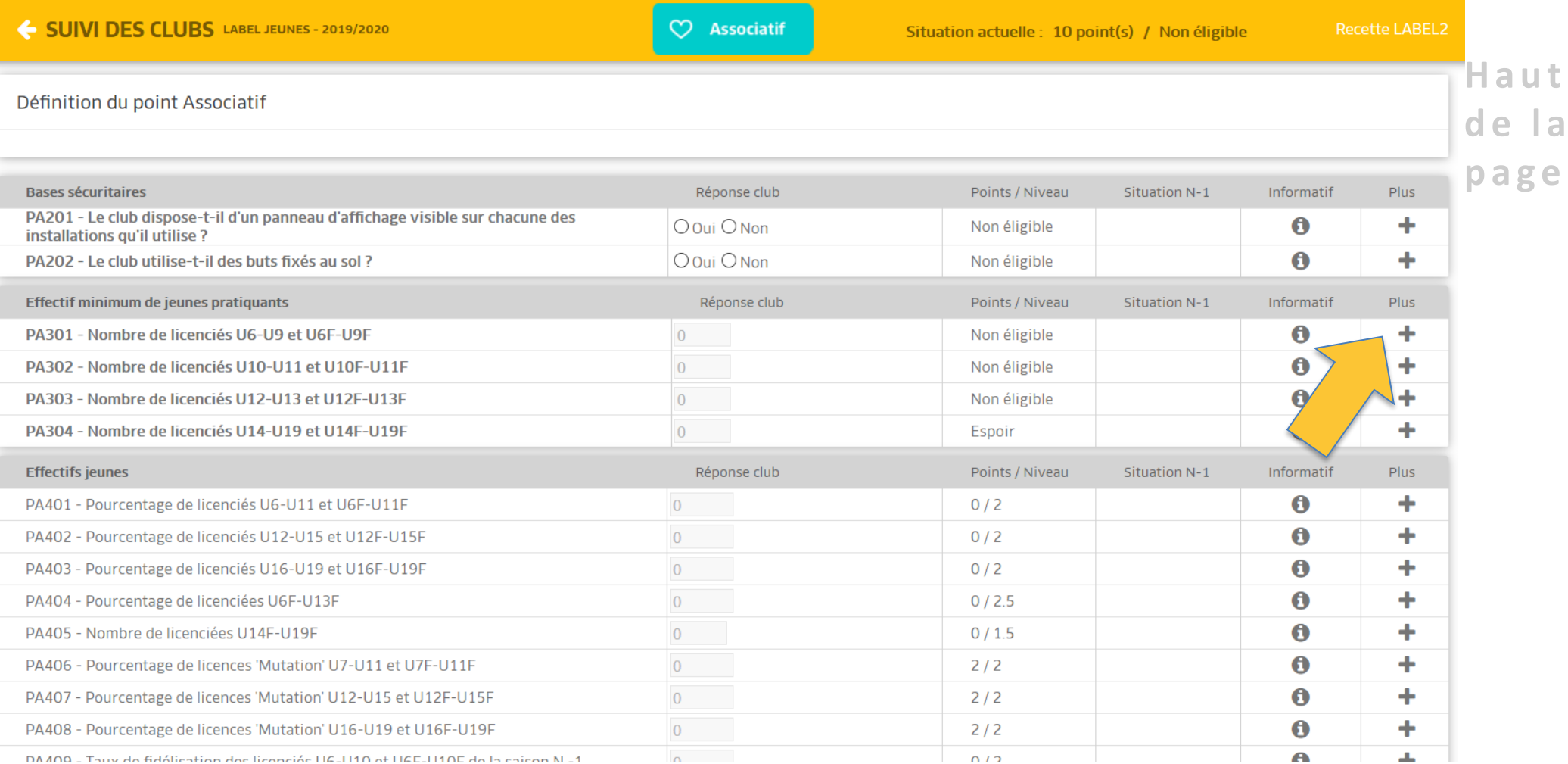

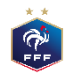

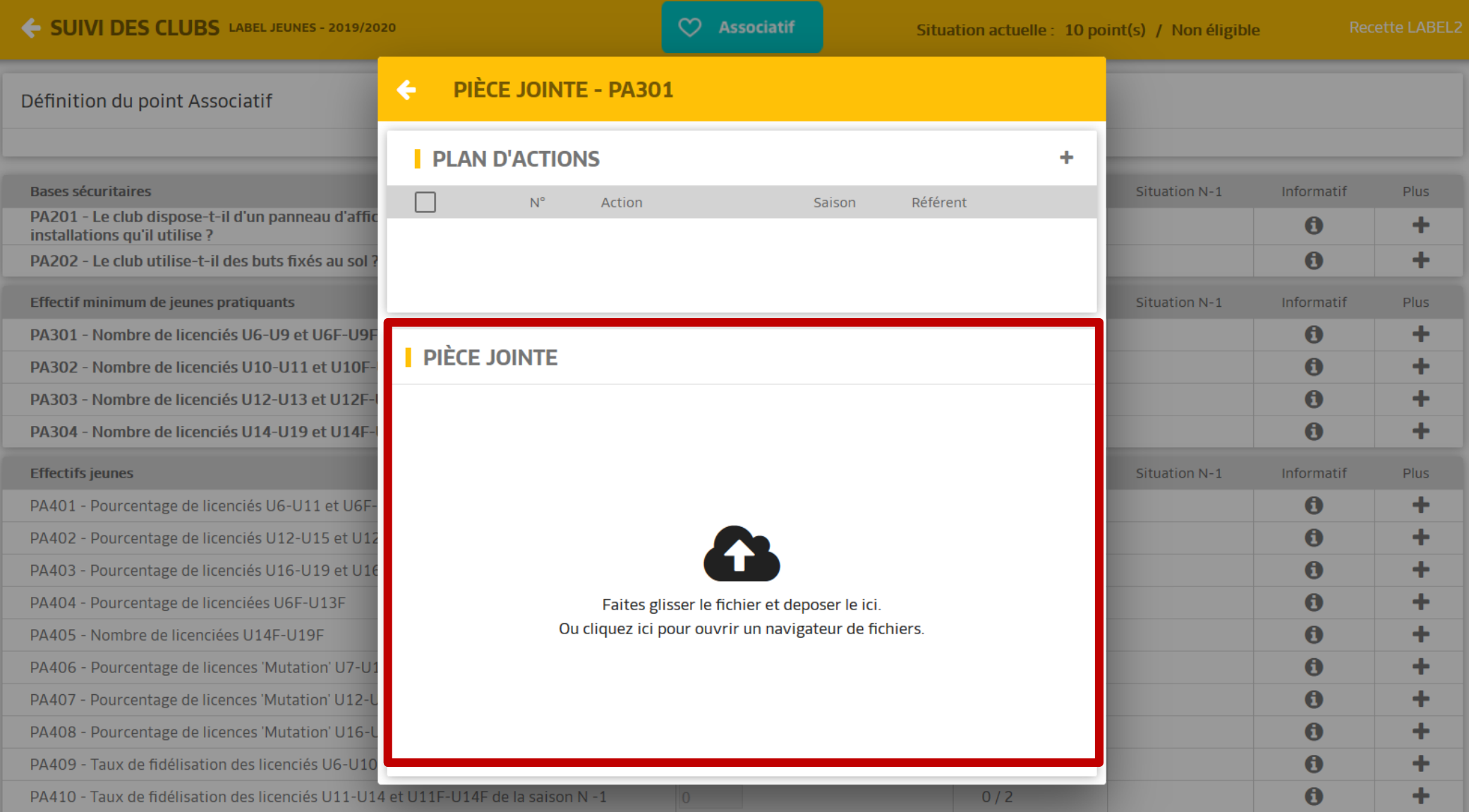

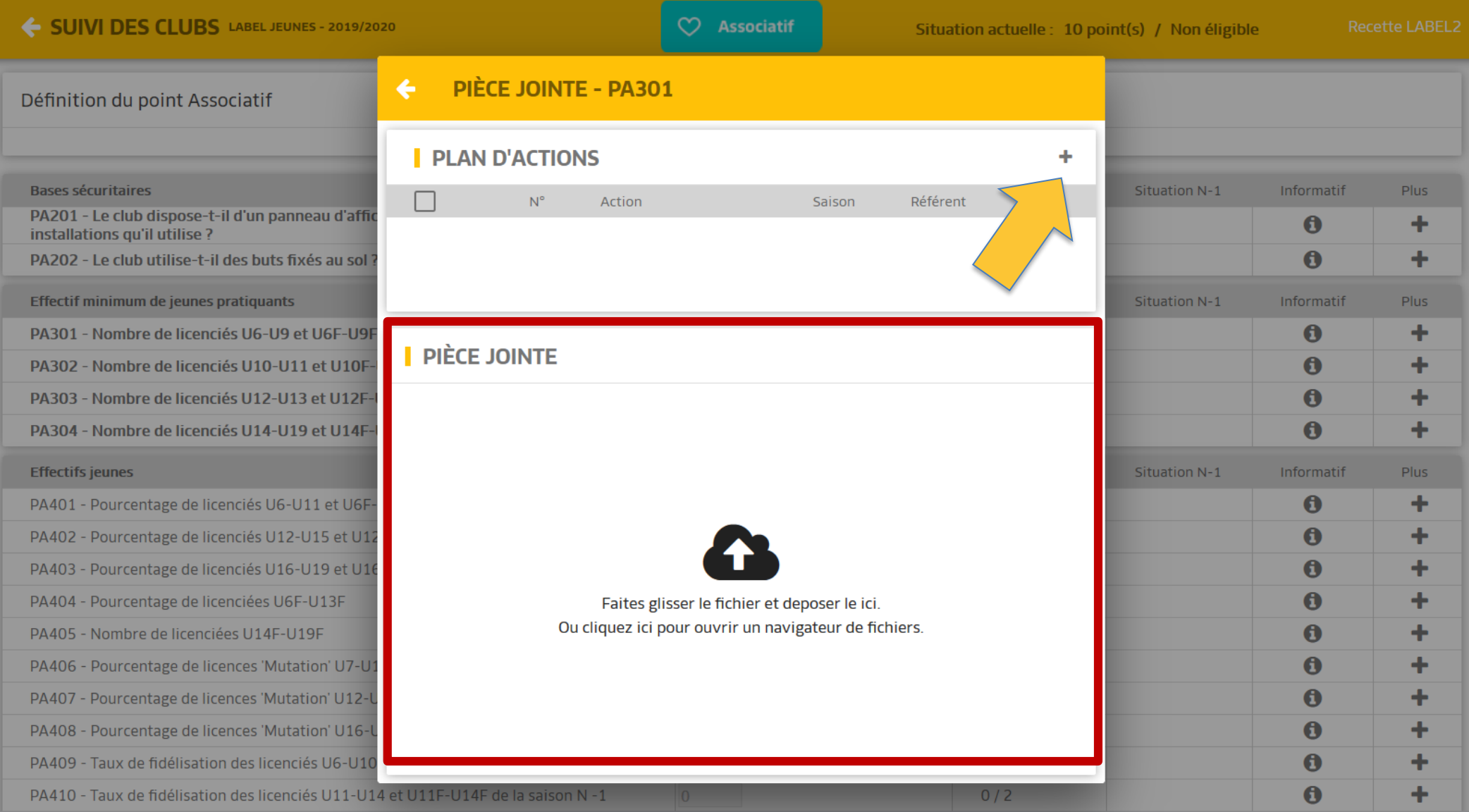

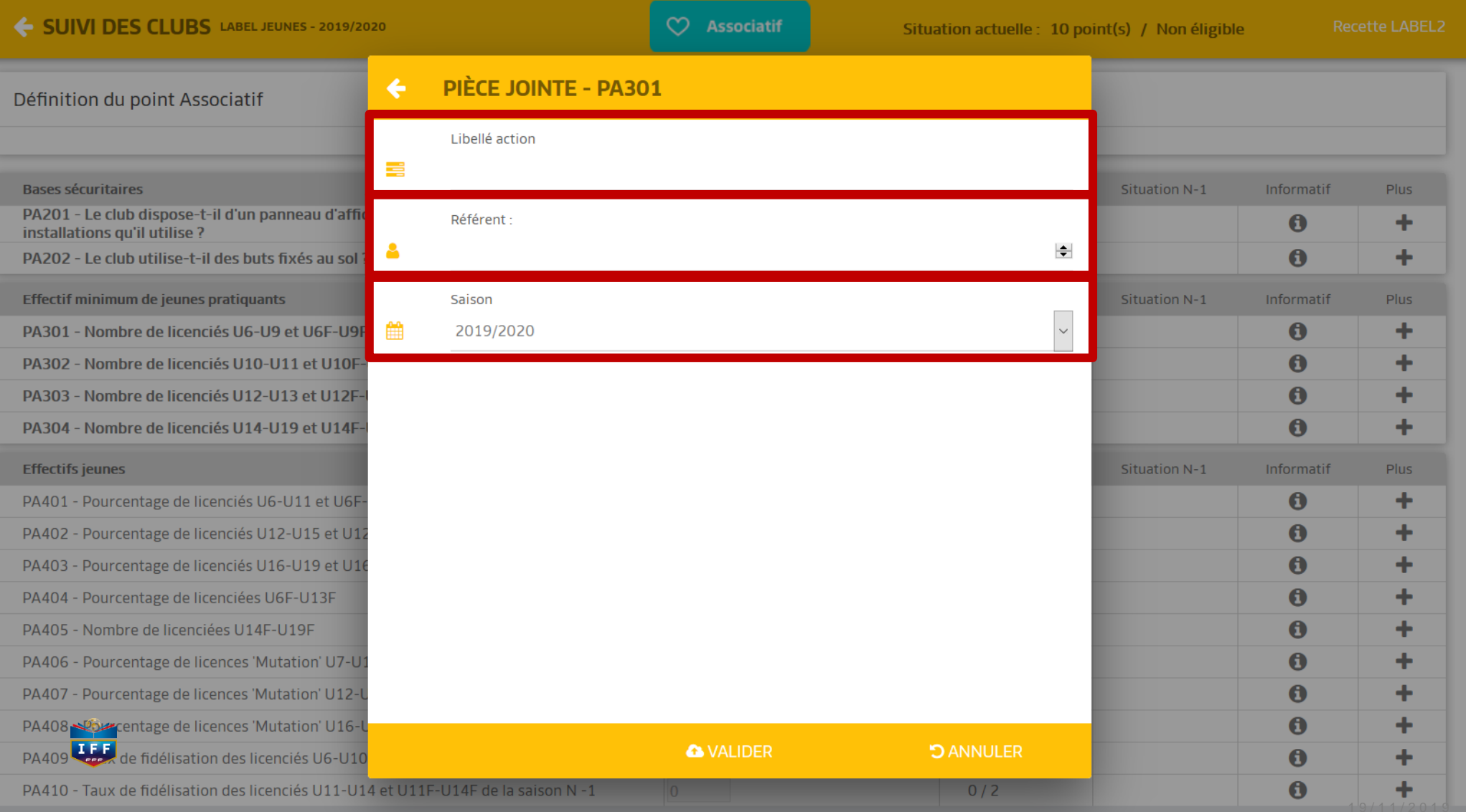

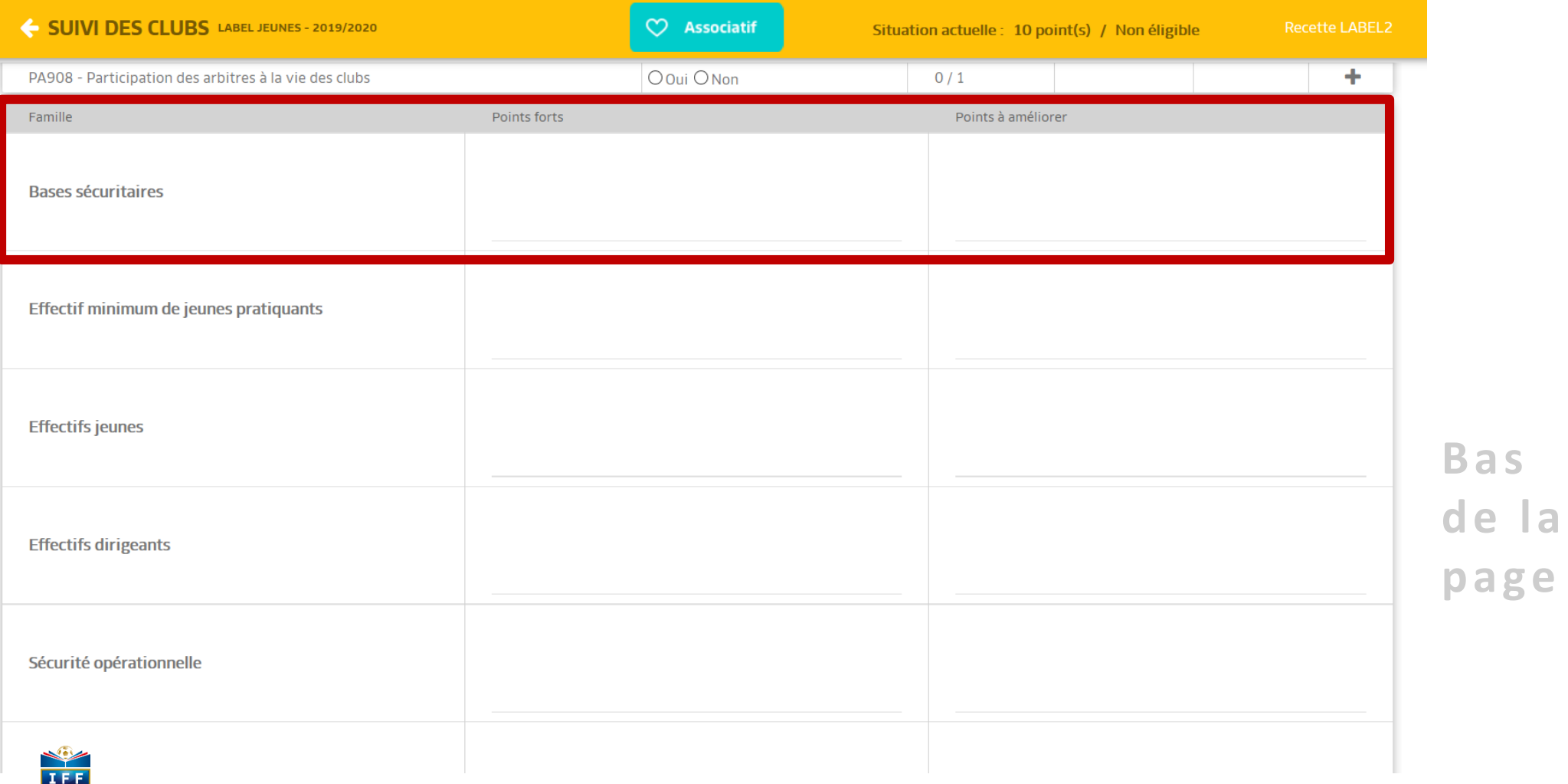

H. R.

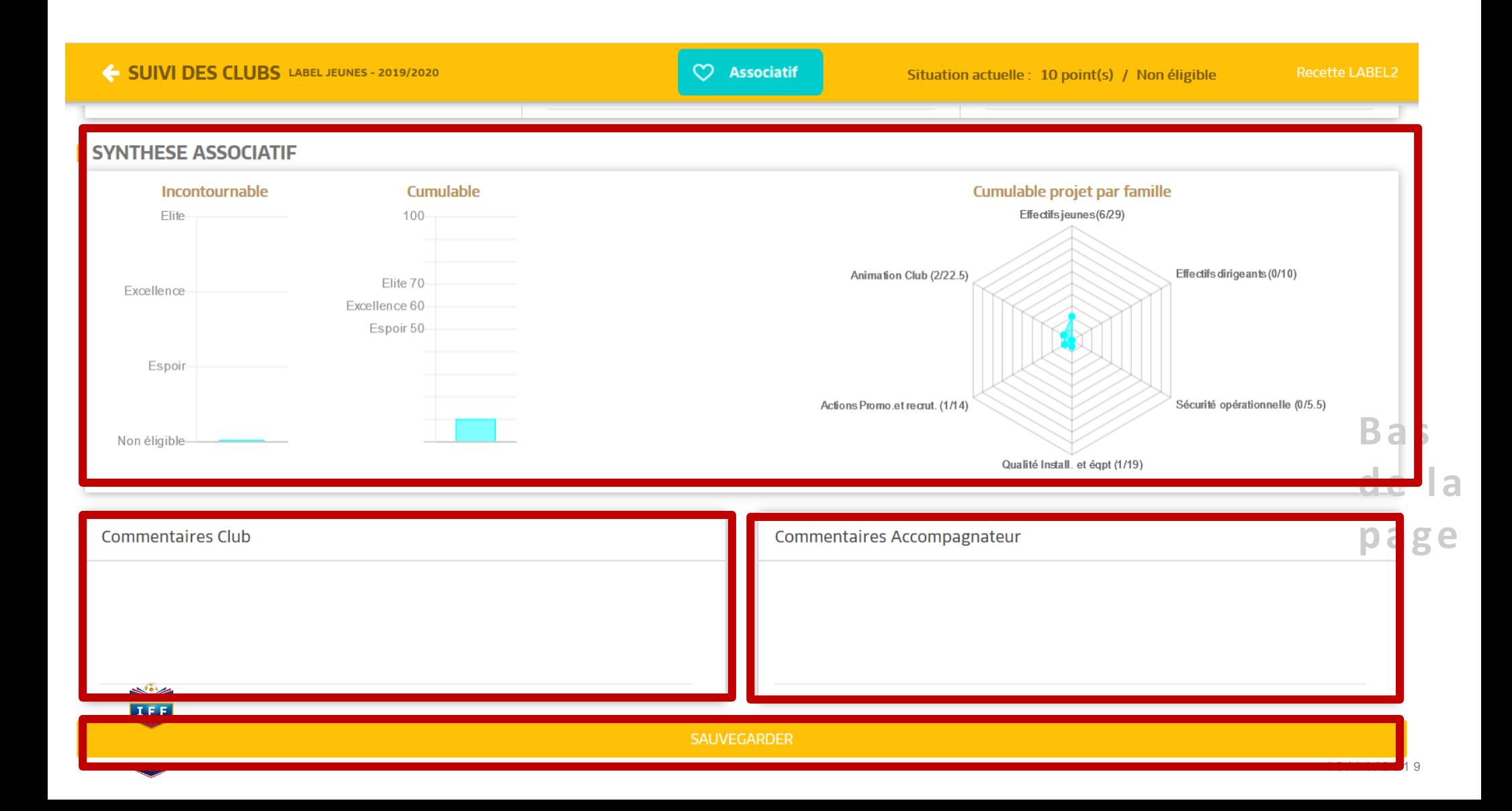

### SUIVI DES CLUBS LABEL JEUNES - 2019/2020

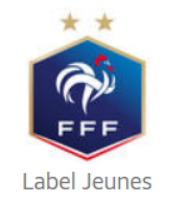

#### **HISTORIQUE LABEL**

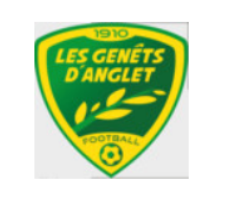

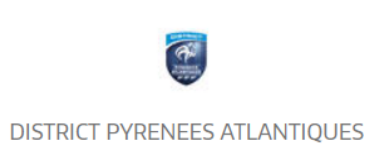

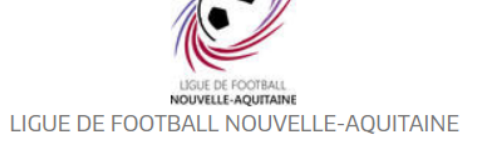

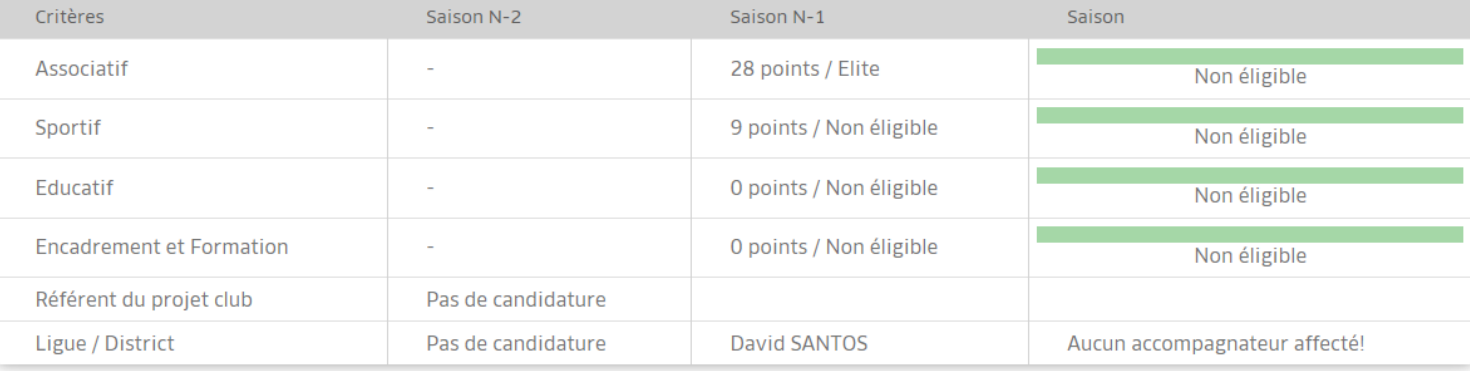

#### **AUTODIAGNOSTIC**

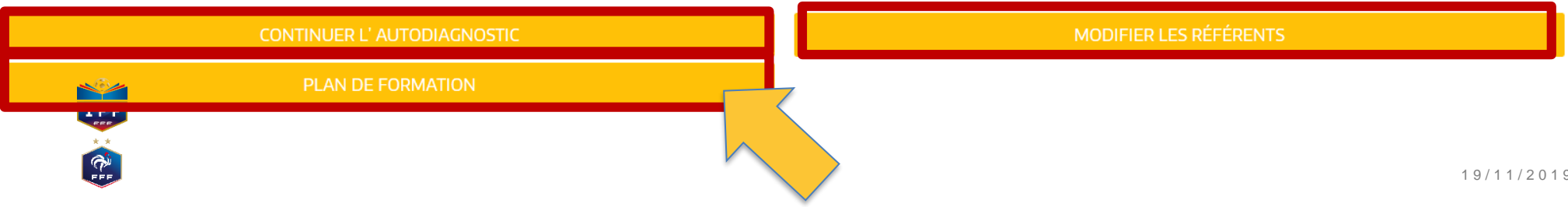

#### EXTRACTION EXCEL

### **PLAN DE FORMATION**

MICHEL PEYRAS (68) en tant que TRESORIER (Aucun diplôme)

NICOLAS REYTEROU (40) en tant que Responsable Jeunes (Diplôme - BE

MARC SARRAN (62) en tant que Responsable Sécurité (Aucun diplôme)

CHARLES MARTINEZ (54) en tant que CORRESPONDANT (Aucun diplôme)

GUILLAUME CROS (37) en tant que Responsable Ecole De Foot (Diplôme - BEF)

FRANCOIS BEHETY (60) en tant que Référent Sécurité (Aucun diplôme)

FREDERIC TEILETCHE (51) en tant que PRESIDENT (Aucun diplôme)

DAVID SVITAC (32) en tant que Responsable Technique des Jeunes (Diplôme - Initiateur 1)

JACQUES CROS (59) en tant que Correspondant Compétitions Nationales (Aucun diplôme)

POSSES and Additional (POInt Board of Indiana and A)

HENRI OLAZCUAGA (49) en tant que Responsable Technique (Diplôme - DEF)

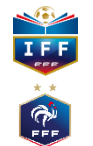

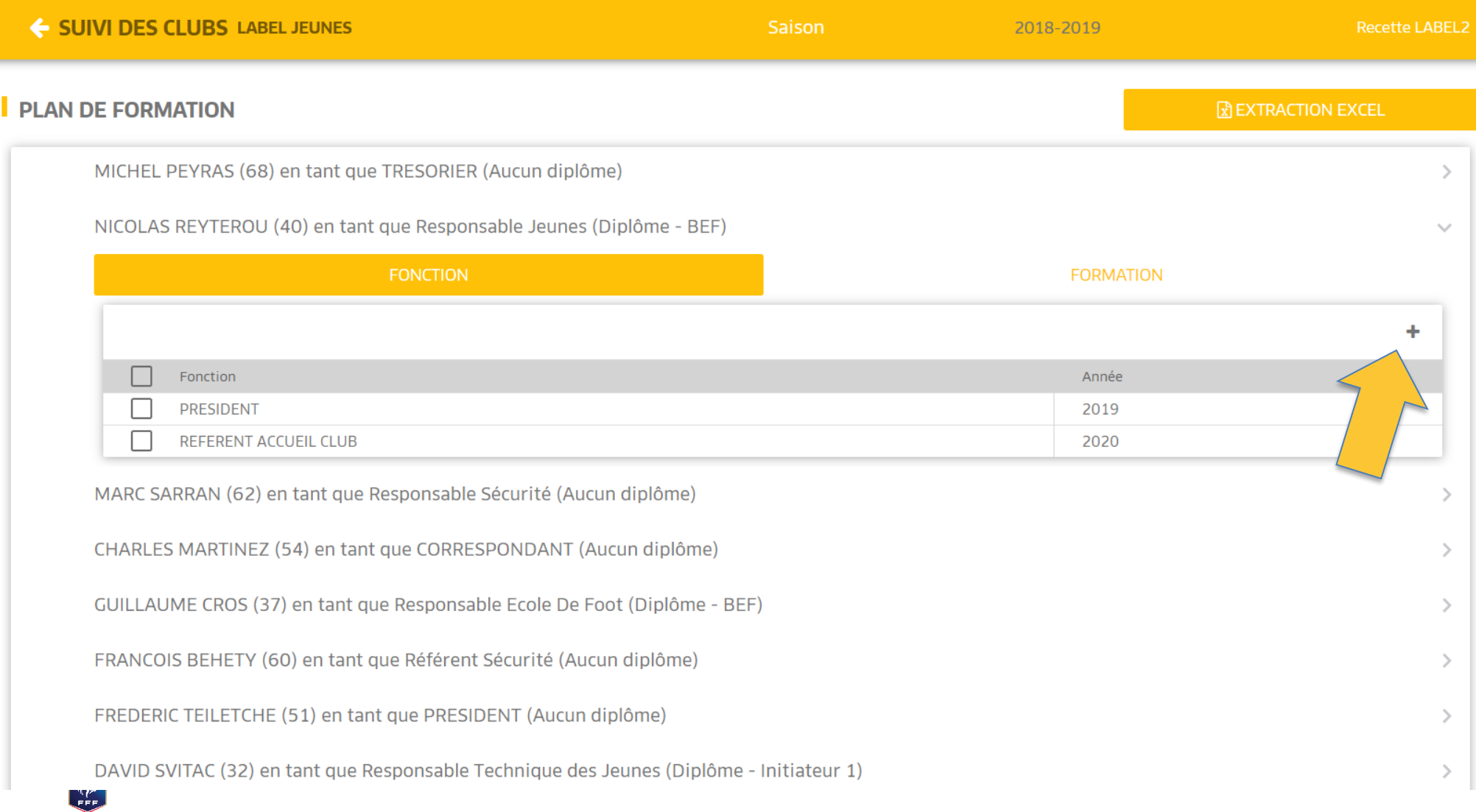

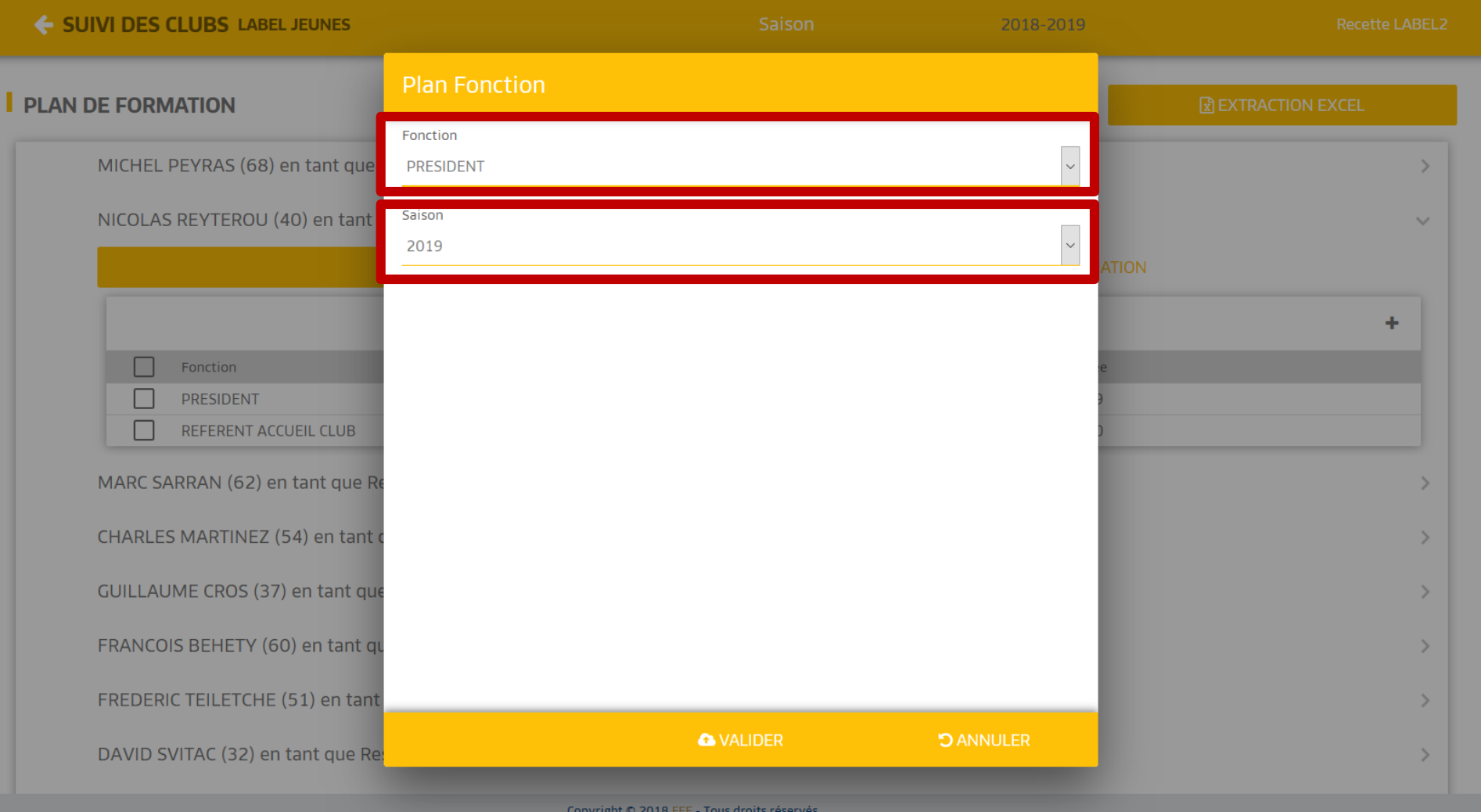

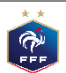

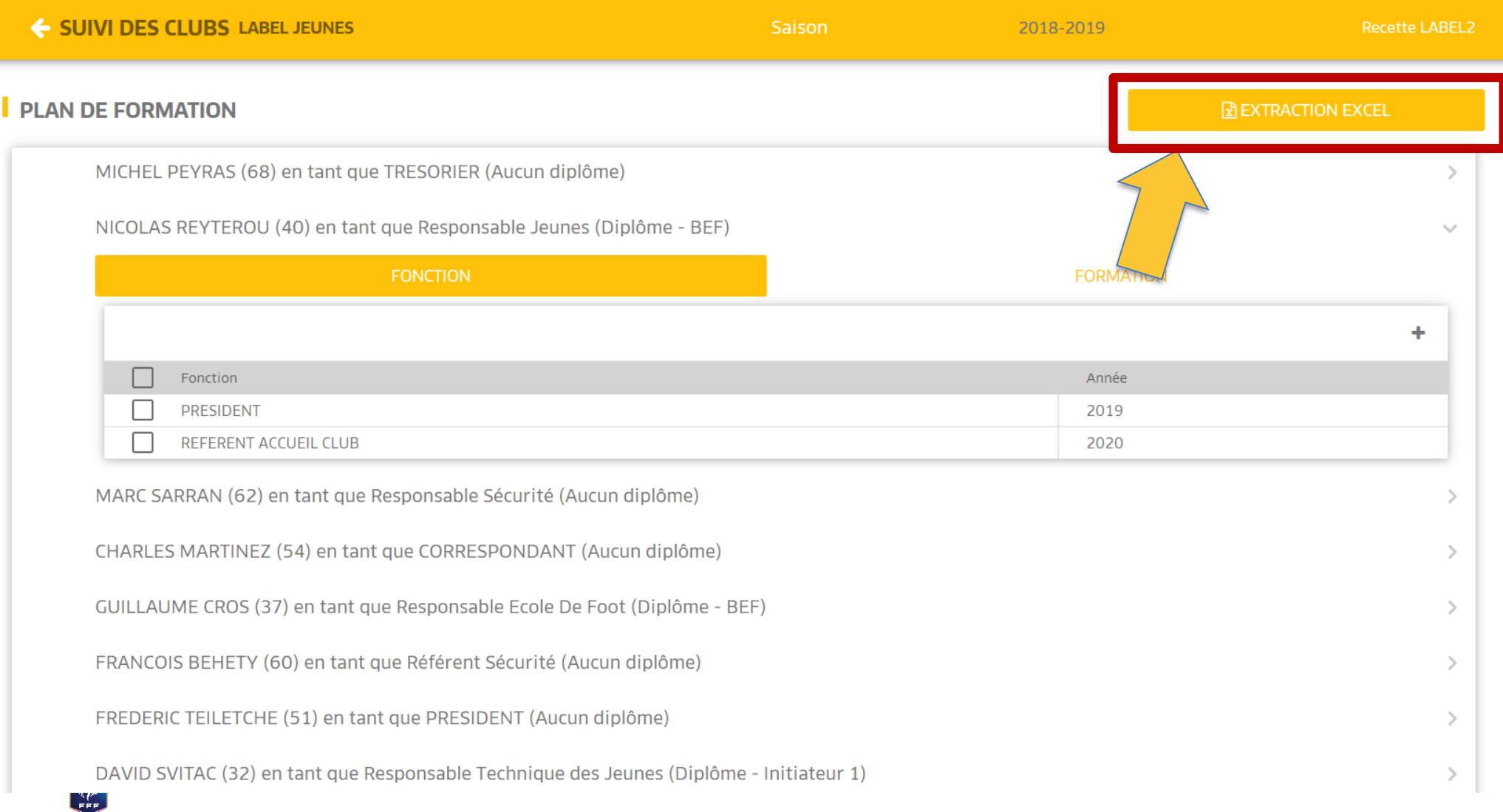

#### SUIVI DES CLUBS LABEL JEUNES - 2019/2020

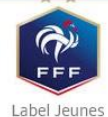

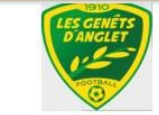

### $\frac{1}{\sqrt{2}}$

DISTRICT PYRENEES ATLANTIQUES

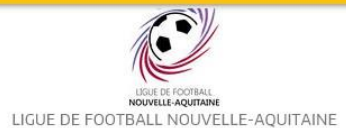

**FICHE CLUB** 

#### HISTORIQUE LABEL

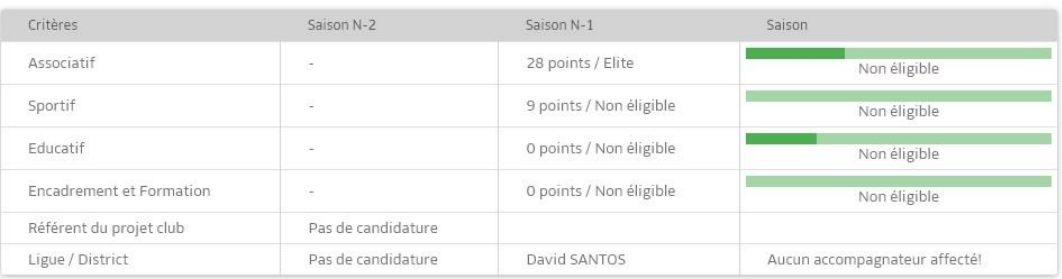

#### **AUTODIAGNOSTIC**

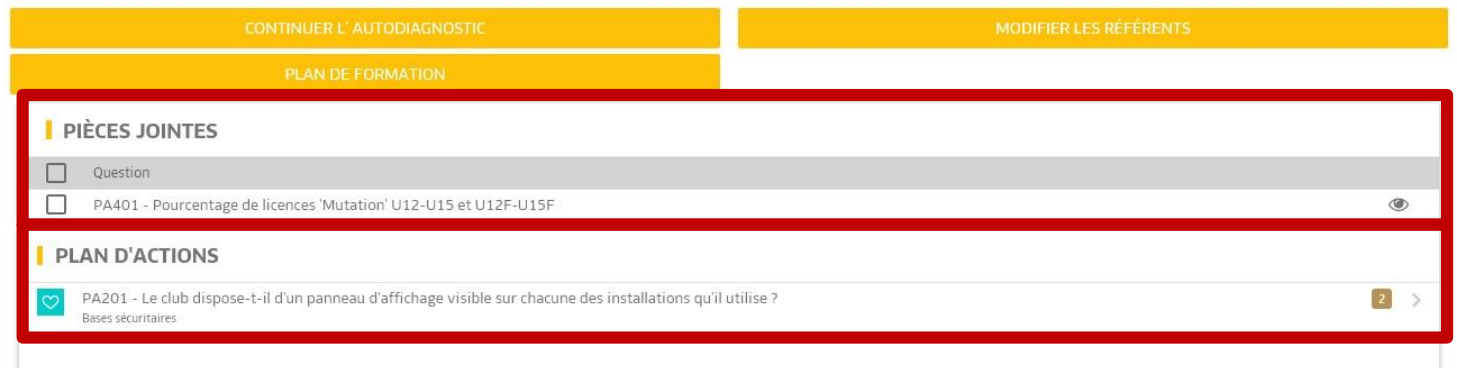

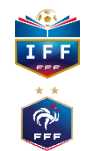

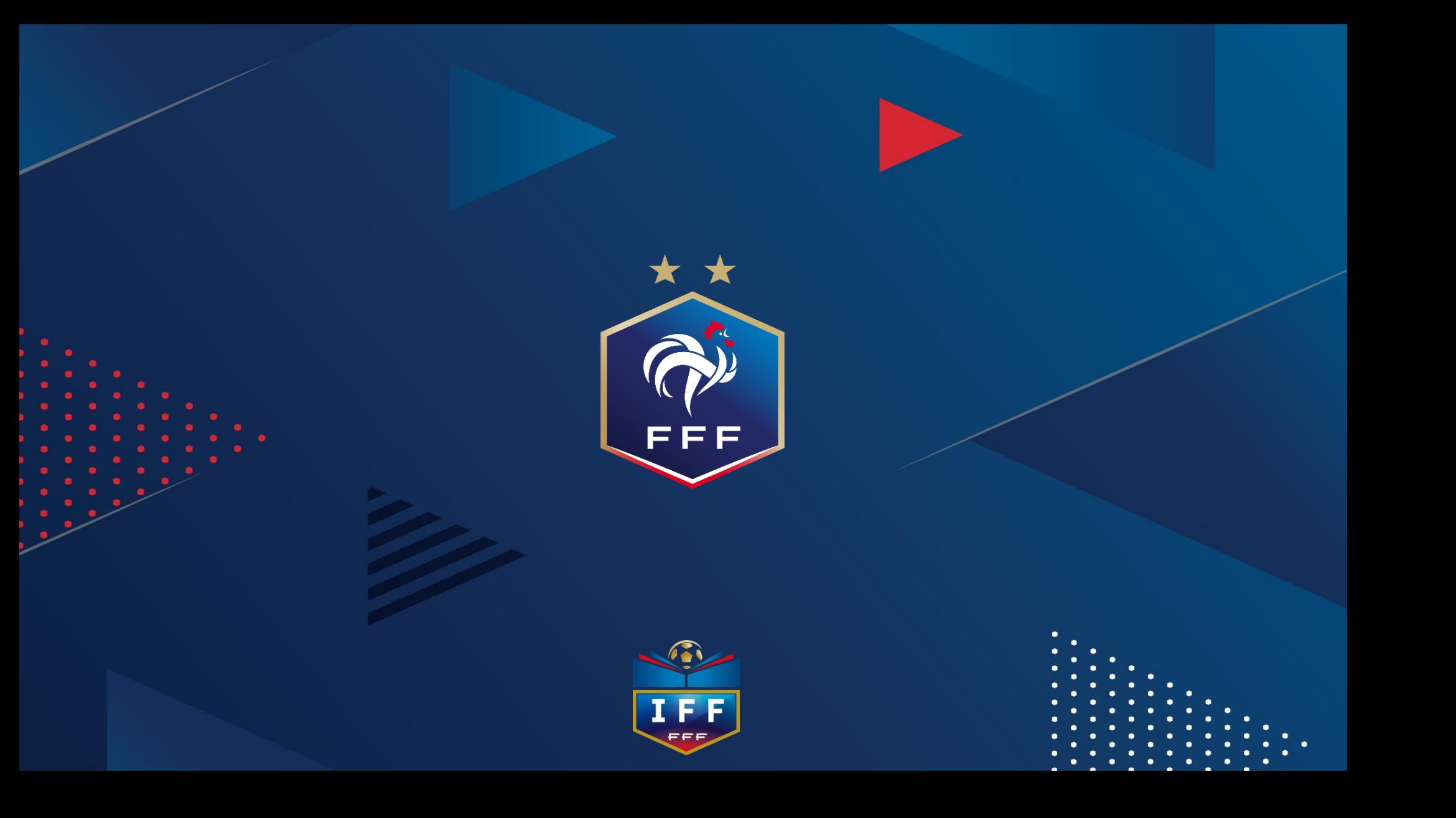